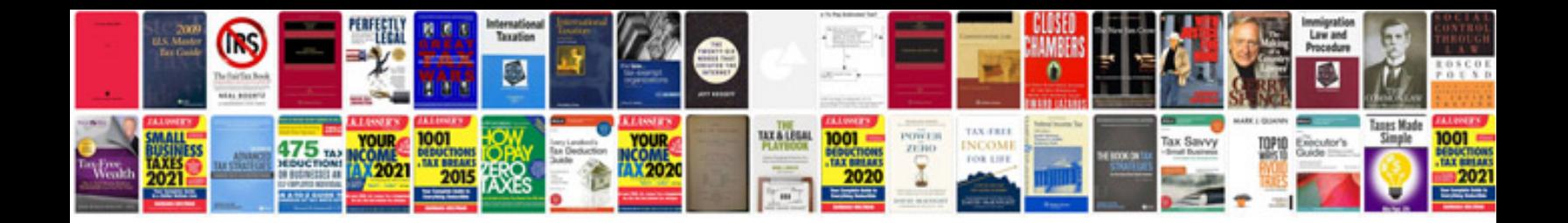

## **Hanuman chalisa in kannada format**

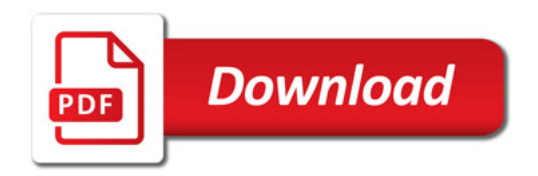

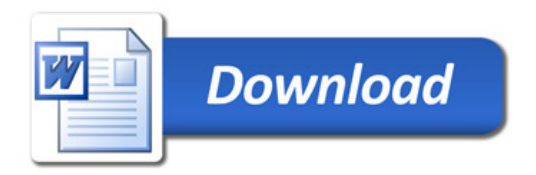